## Kurs: CYFROWE PRZETWARZANIE OBRAZÓW - Foto 2 \*\* Stopień trudności kursu \*\* Prowadzący: dr inż. Barbara Barańska-Kalicka, Wydział Inżynierii Lądowej Kurs stanowi kontynuację zajęć "Cyfrowe przetwarzanie zdjęć – Foto I".

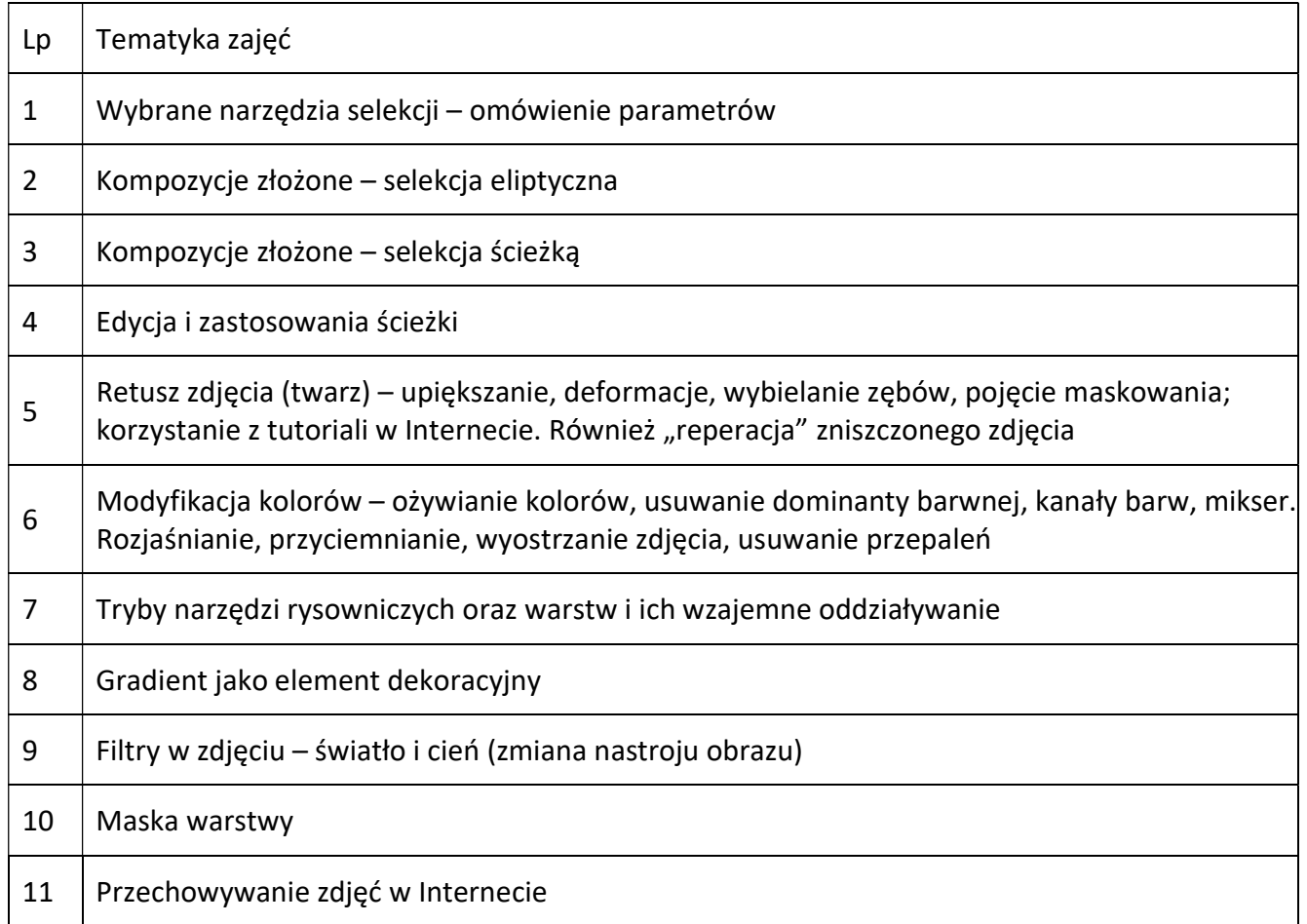

Zajęcia będą realizowane w formie 8 spotkań trzy-lekcyjnych.

Od uczestników kursu oczekuje się sprawnej umiejętności obsługi komputera w środowisku Windows.

Wszystkie zajęcia z CYFROWEGO PRZETWARZANIA OBRAZÓW prowadzone są w programie GIMP.

Celem zajęć jest nabycie przez uczestników biegłości w pracy z programem, przeznaczonym do modyfikowania obrazów w zapisie cyfrowym.

GIMP jest jednym z najpopularniejszych na świecie programów do tworzenia i obróbki grafiki rastrowej. Jego ogromne możliwości oraz bezpłatność sprawiają, że coraz więcej grafików, tak amatorów, jak i profesjonalistów wybiera go zamiast drogiego Photoshop'a. Bardzo istotna jest również olbrzymia liczba aktywnych użytkowników, którzy przyczyniają się do jego upowszechniania i dzielą pomysłami na wykorzystanie różnych narzędzi.